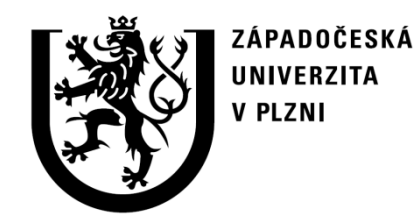

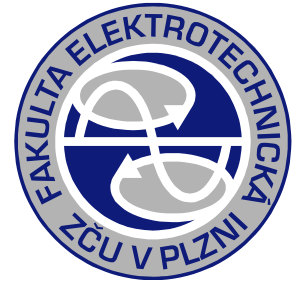

## Porovnání výsledků různých metodik výpočtu přechodných dějů na transformátoru a paradox odečítání proudové fáze při chodu nakrátko

Karel Noháč ZČU, FEL, KEE

#### Parametry transformátoru

**Rk=(dPk/100)\*(Un^2/Sn)**

 $S_N = 100$  *MVA* Gfe= (  $U_{N} = 22 kV$  Ls=  $i_0 = 0.5 \%$  as sq  $u_{\kappa} = 10\%$ 

 $\Delta P_{K} = 1\%$  *x*h=1/  $\Delta P_{\rm o} = 0.05\ \%$  **yg=(Io/**)

**Zk=(Uk/100)\*(Un^2/Sn) Xs=sqrt(Zk^2-Rk^2) Ls=Xs/omega Gfe=(dP0/100)\*(Sn/Un^2) Rfe=1/Gfe Yg=(Io/100)\*(Sn/Un^2) Xh=1/sqrt(Yg^2-Gfe^2) Lh=Xh/omega**

#### Parametry transformátoru

- $S_N = 100$  *MVA* **Ls1** =  $U_N = 22 kV$  **Rk1**  $i_0 = 0.5 \%$  Ls = *u K* 10 %
- $\Delta P_{K} = 1\%$   $19 =$  $\Delta P_{_0}=0.05~\%$  Rie =968
- **Rk = 0.0484 Zk = 0.484 Xs = 0.48157 Ls = 0.0015329 Rk1 = Rk/2 = 0.0242**  $Ls1 = Ls/2 = 7.6645e-004$ **Gfe = 1.0331e-004 Rfe =9680.0 Yg = 0.0010331 Xh = 972.88 Lh = 3.0968**

#### Chod naprázdno - MATLAB

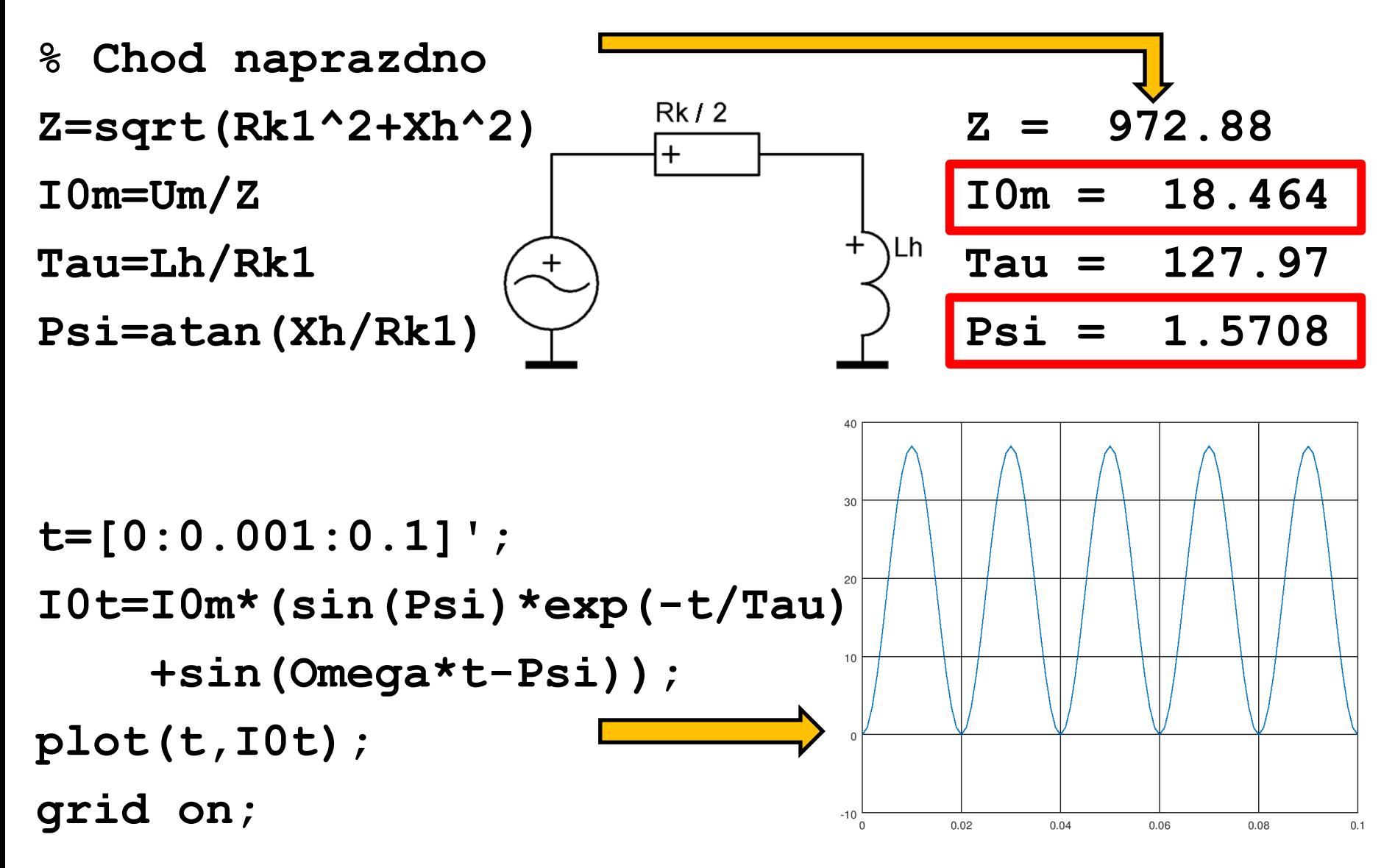

#### Chod naprázdno - MATLAB

- **% Chod naprazdno**
- **In=Sn/(sqrt(3)\*Un)**
- **I0mPom=In\*I0/100\*sqrt(2)\*2**
- **Z2=Rk1+i\*Xs1+1/(1/Rfe+1/(i\*Xh))**
- **I0m2=Um/abs(Z2)**
- **Psi2=atan(imag(Z2)/real(Z2))**

**Zpozdeni=Psi2/pi\*0.01**

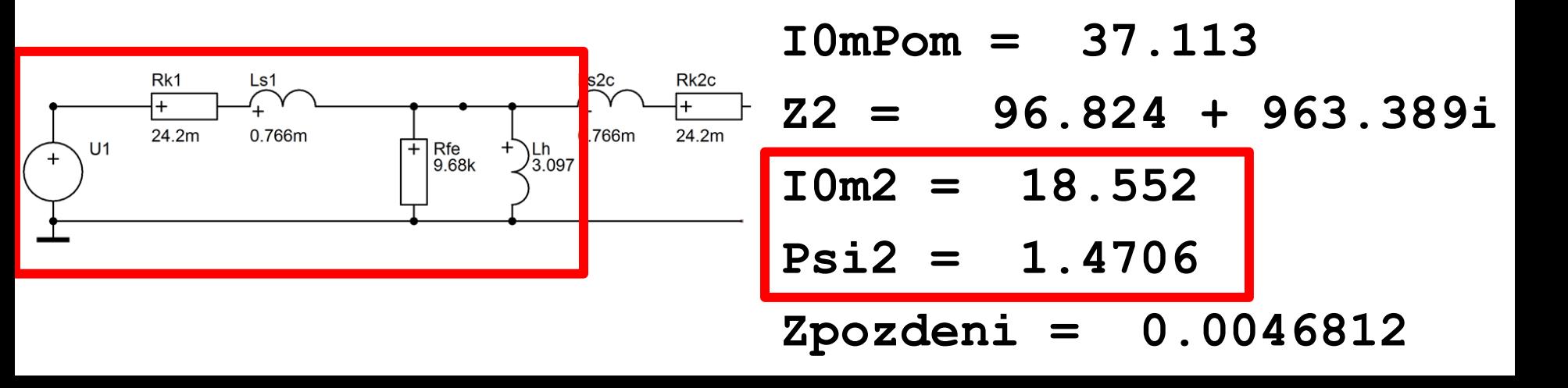

**In = 2624.3**

#### Chod naprázdno - DYNAST

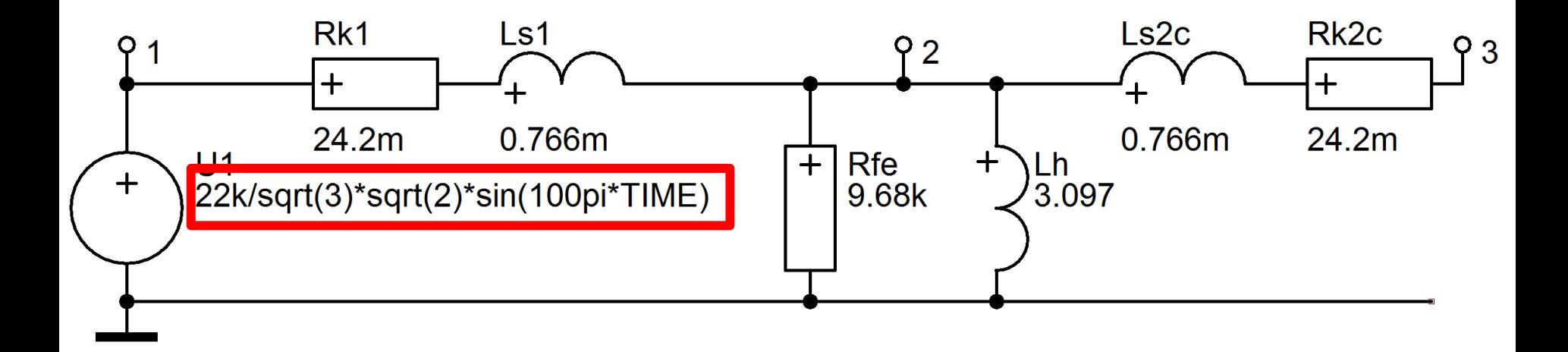

#### http://virtual.cvut.cz/dynast/

#### Chod naprázdno - DYNAST

Transformator naprazdno Skupina 1 2017

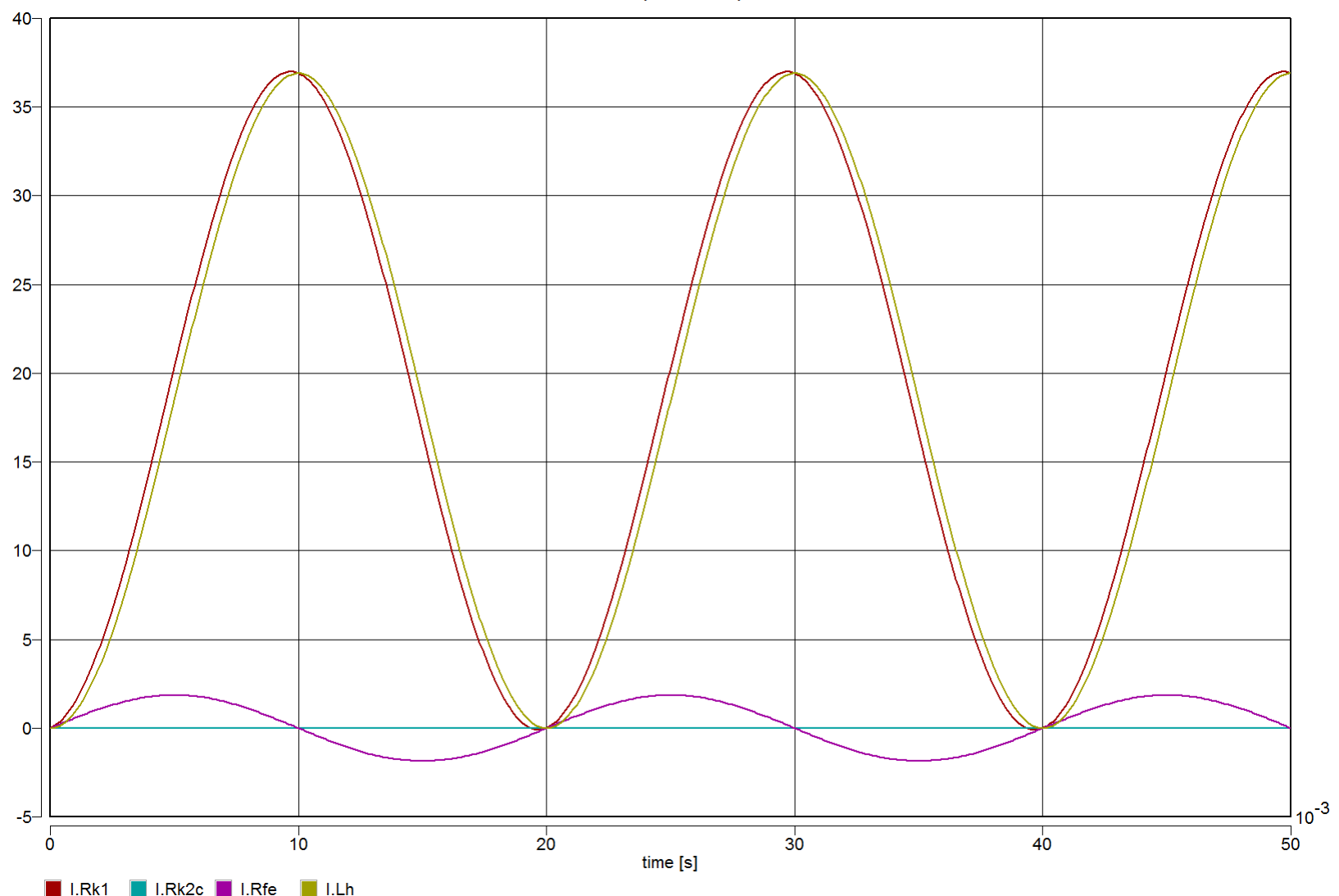

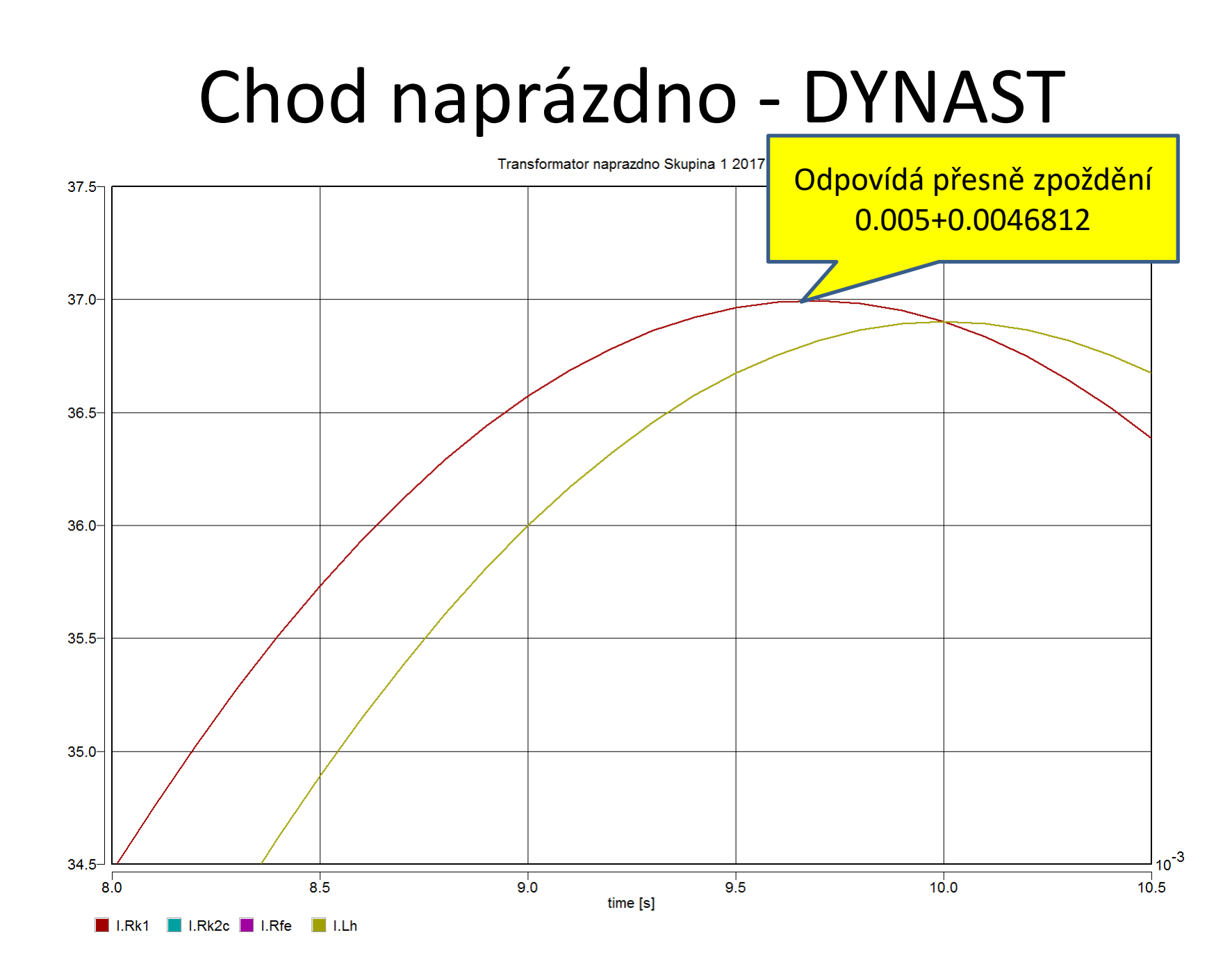

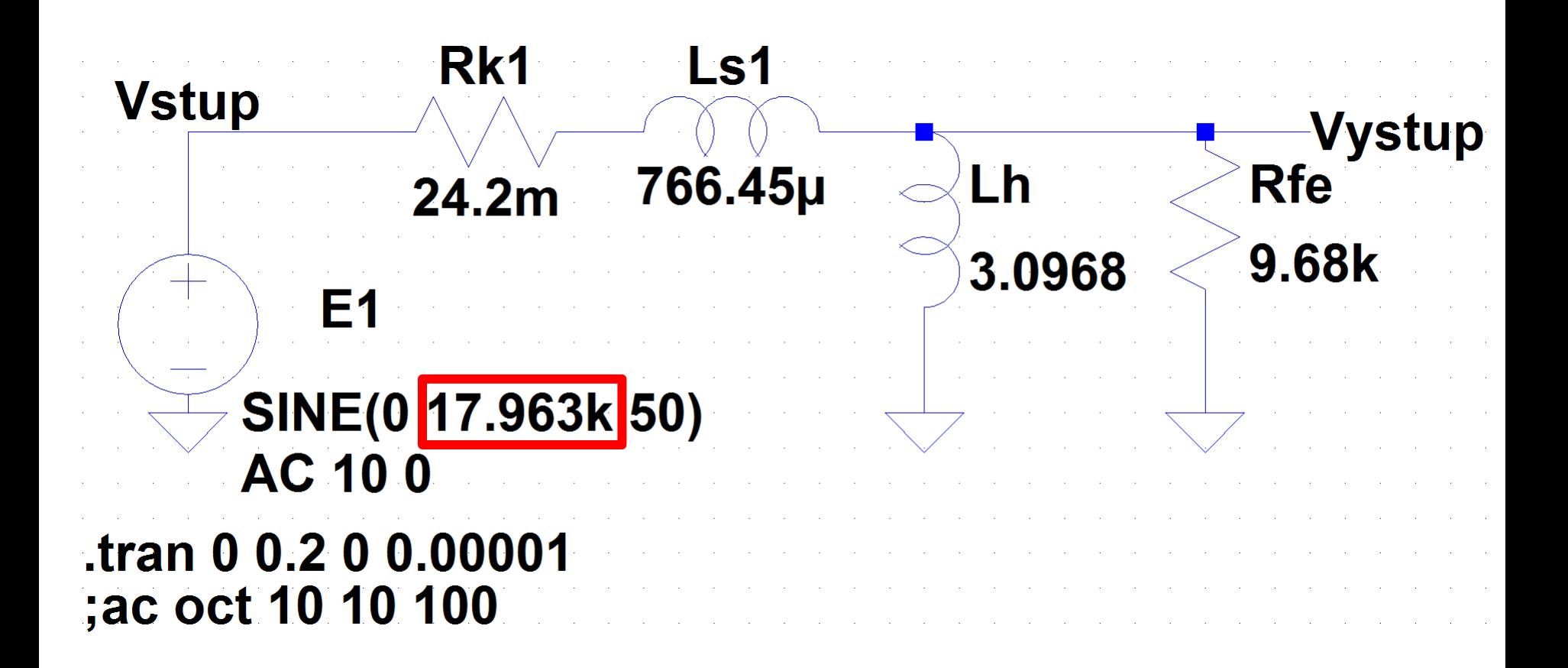

http://www.linear.com/designtools/software/#LTspice

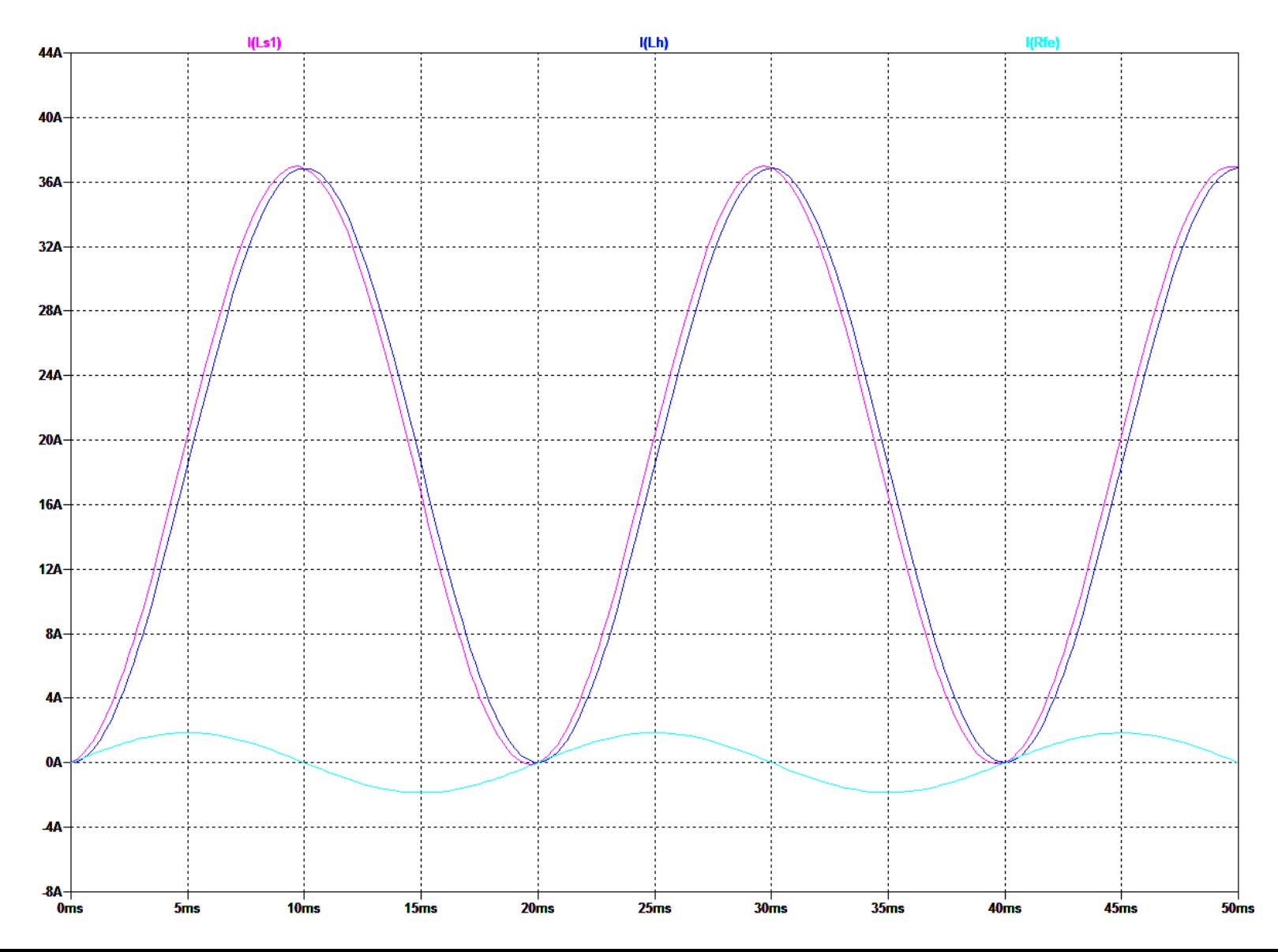

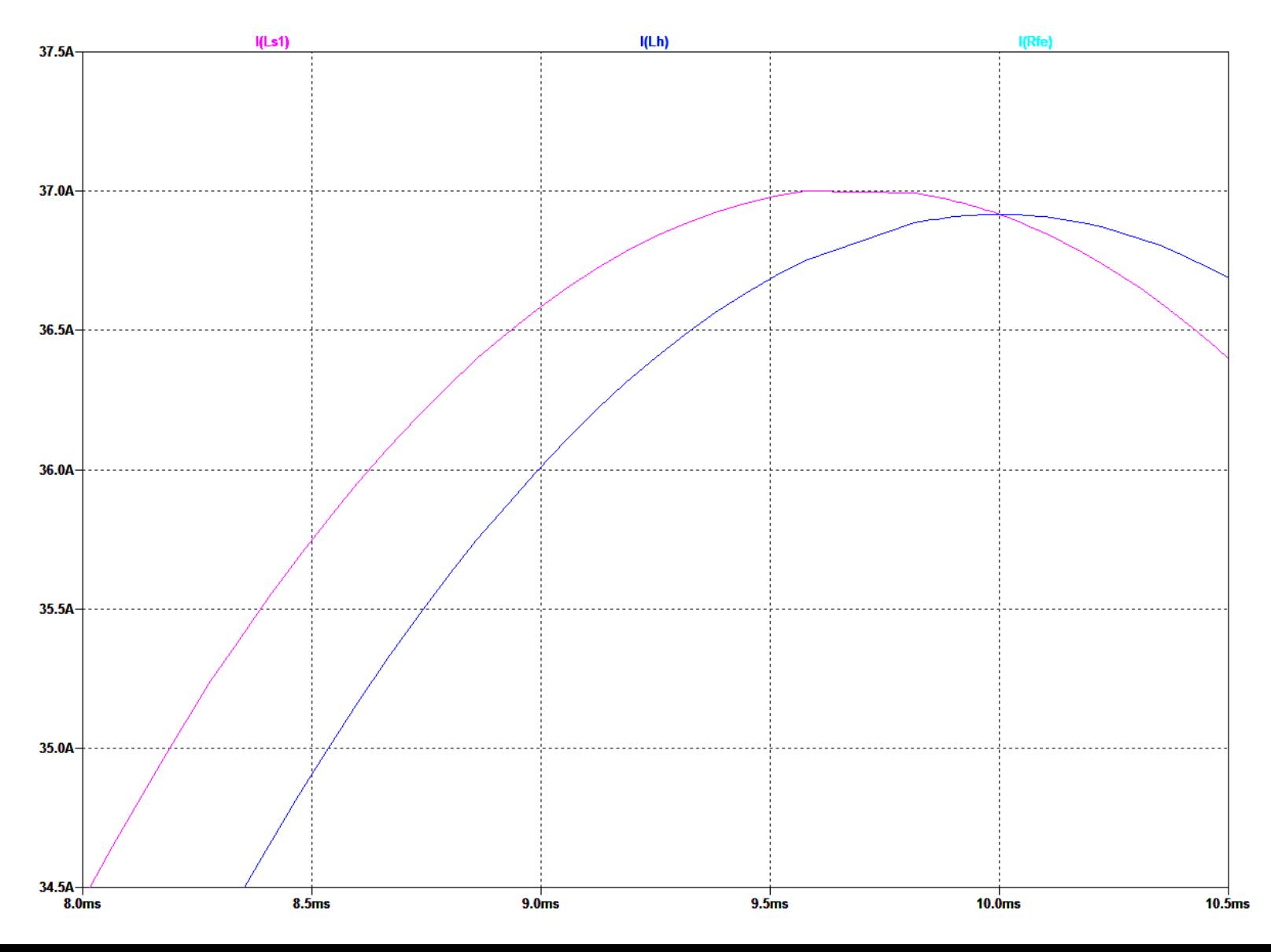

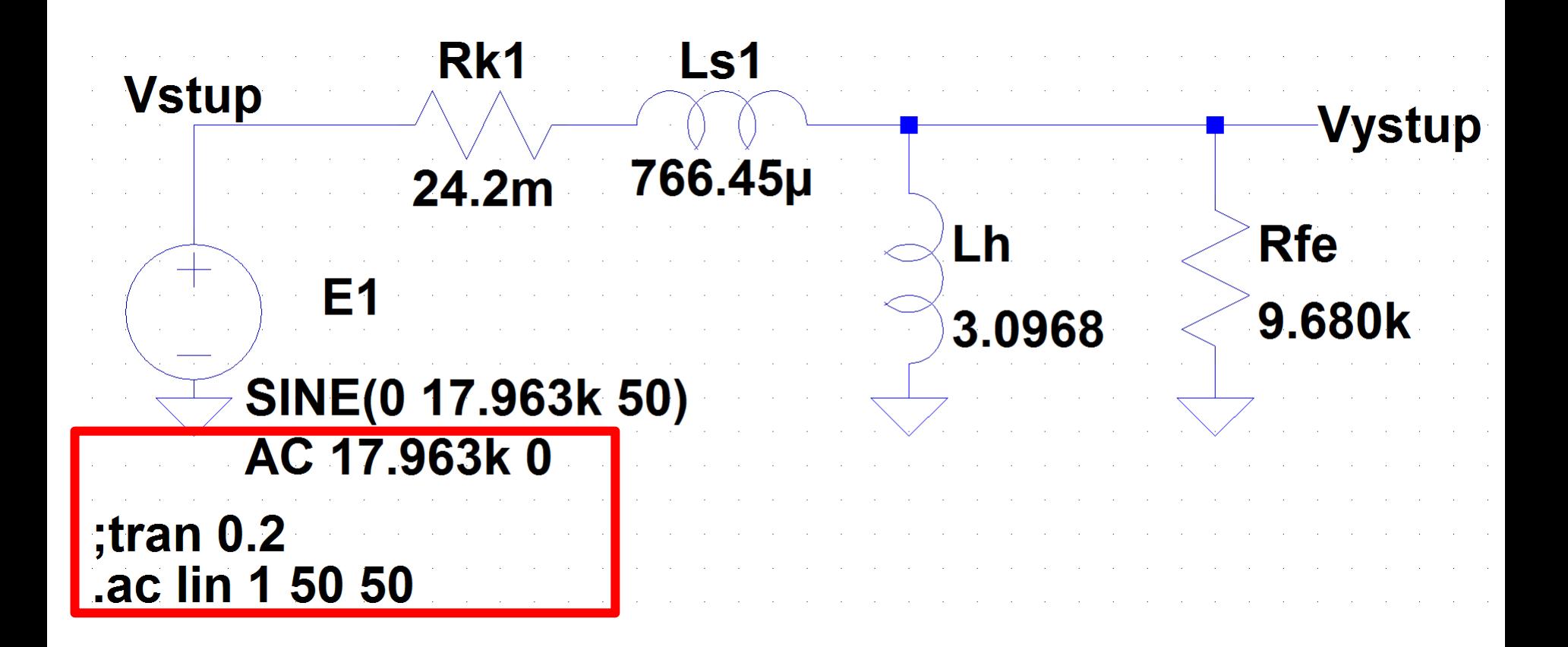

http://www.linear.com/designtools/software/#LTspice

**--- AC Analysis ---**

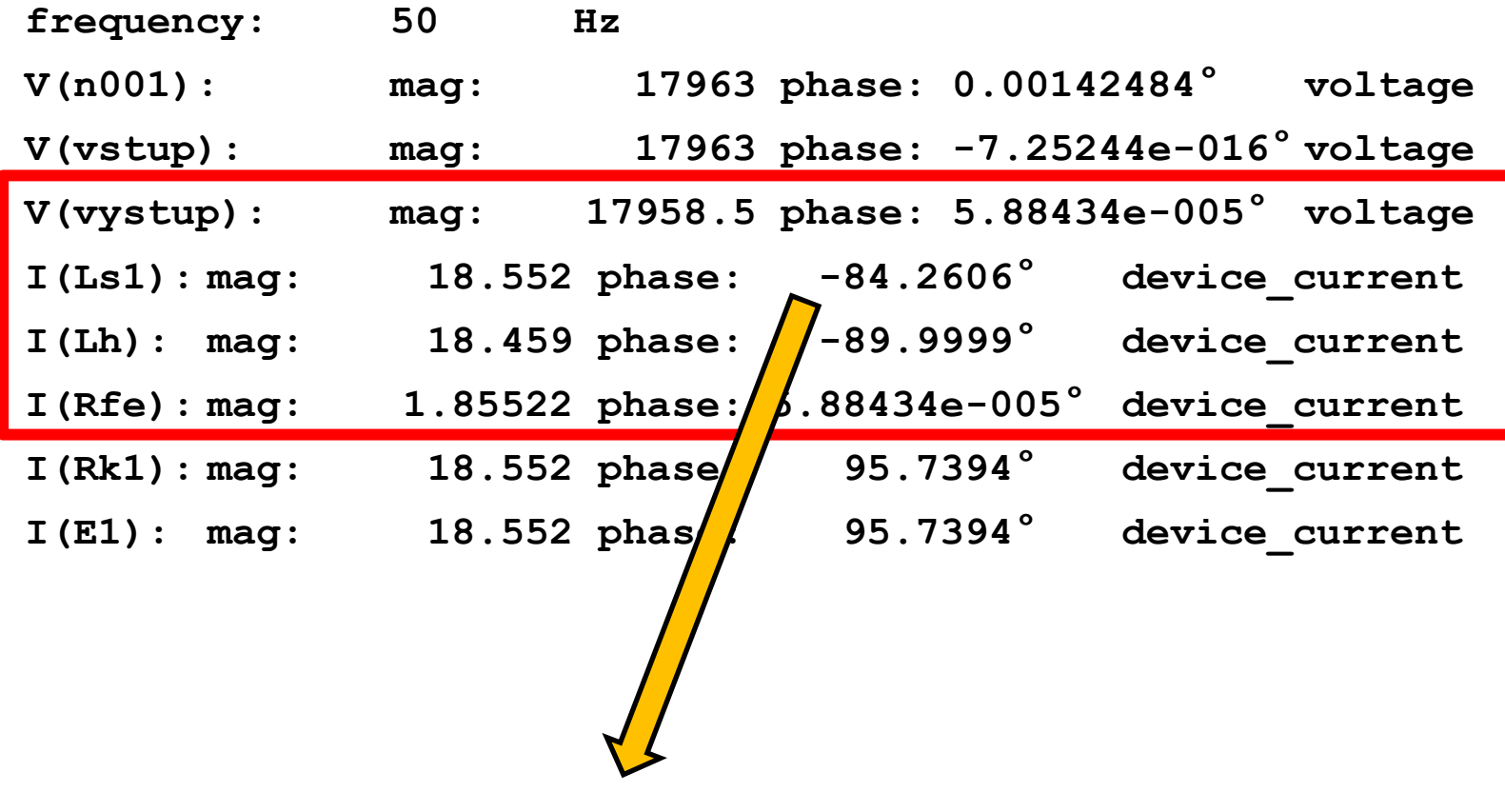

**-84.2606° / 180° \* pi = -1.4706 rad**

#### Chod naprázdno – Solve Elec

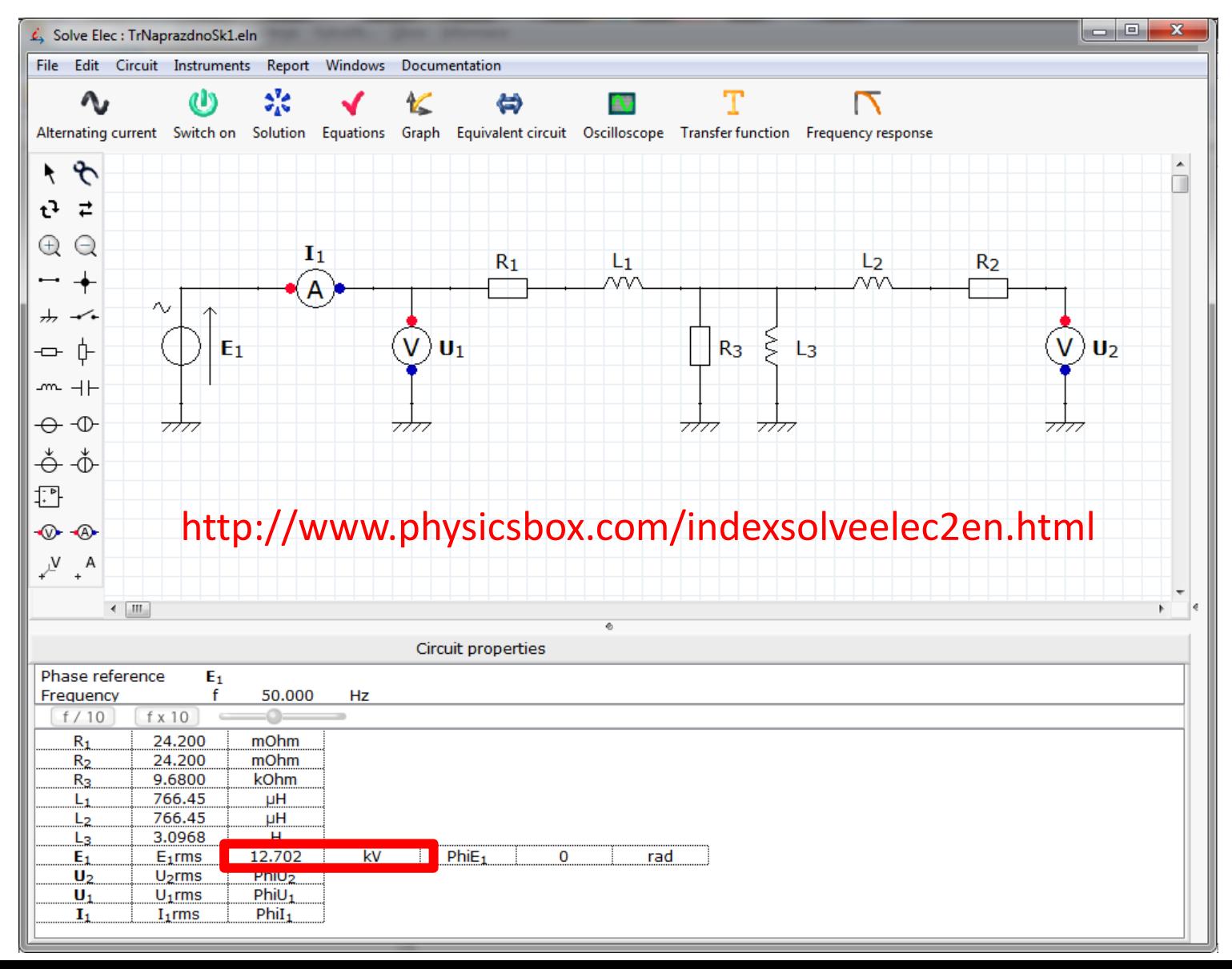

#### Chod naprázdno – Solve Elec

Circuit solved

 $E_1$  (w<sup>2</sup> L<sub>1</sub> L<sub>3</sub> - R<sub>1</sub> R<sub>3</sub>) - j w E<sub>1</sub> (L<sub>1</sub> R<sub>3</sub> + L<sub>3</sub> R<sub>1</sub>)  $w^2 L_1^2 R_3 + 2 w^2 L_1 L_3 R_1 + w^2 L_1 L_3 R_3 - R_1^2 R_3 - j w ( - w^2 L_1^2 L_3 + 2 L_1 R_1 R_3 + L_3 R_1^2 + L_3 R_1 R_3)$  $\sqrt{(E_1 (w^2 L_1 L_3 - R_1 R_3))^{2} + (w E_1 (L_1 R_3 + L_3 R_1))^{2}}$  $I_1$  rms  $=$  $\sqrt{(w^2L_1^2R_3 + 2w^2L_1L_3R_1 + w^2L_1L_3R_3 - R_1^2R_3)^2 + (w(-w^2L_1^2L_3 + 2L_1R_1R_3 + L_3R_1^2 + L_3R_1R_3)^2)^2}$  $I_1$ rms = 13.118 A PhiI<sub>1</sub> =  $-1.4706$  rad  $L_3$   $R_3$   $E_1$  $$  $L_1 R_3 + L_3 R_1 + L_3 R_3 + j \left( w L_1 L_3 - \frac{R_1 R_3}{w} \right)$  $L_3$   $R_3$   $E_1$ rms  $U_2$ rms =  $\sqrt{(L_1 R_3 + L_3 R_1 + L_3 R_3)^2 + (w L_1 L_3 - \frac{R_1 R_3}{w})^2}$  $U_2$ rms = 12.699 kV PhiU<sub>2</sub> =  $-344.08e - 12$  rad  $$  $U_1$ rms =  $E_1$ rms  $U_1$ rms = 12.702 kV PhiU<sub>1</sub> = 0 rad

#### Chod nakrátko - MATLAB

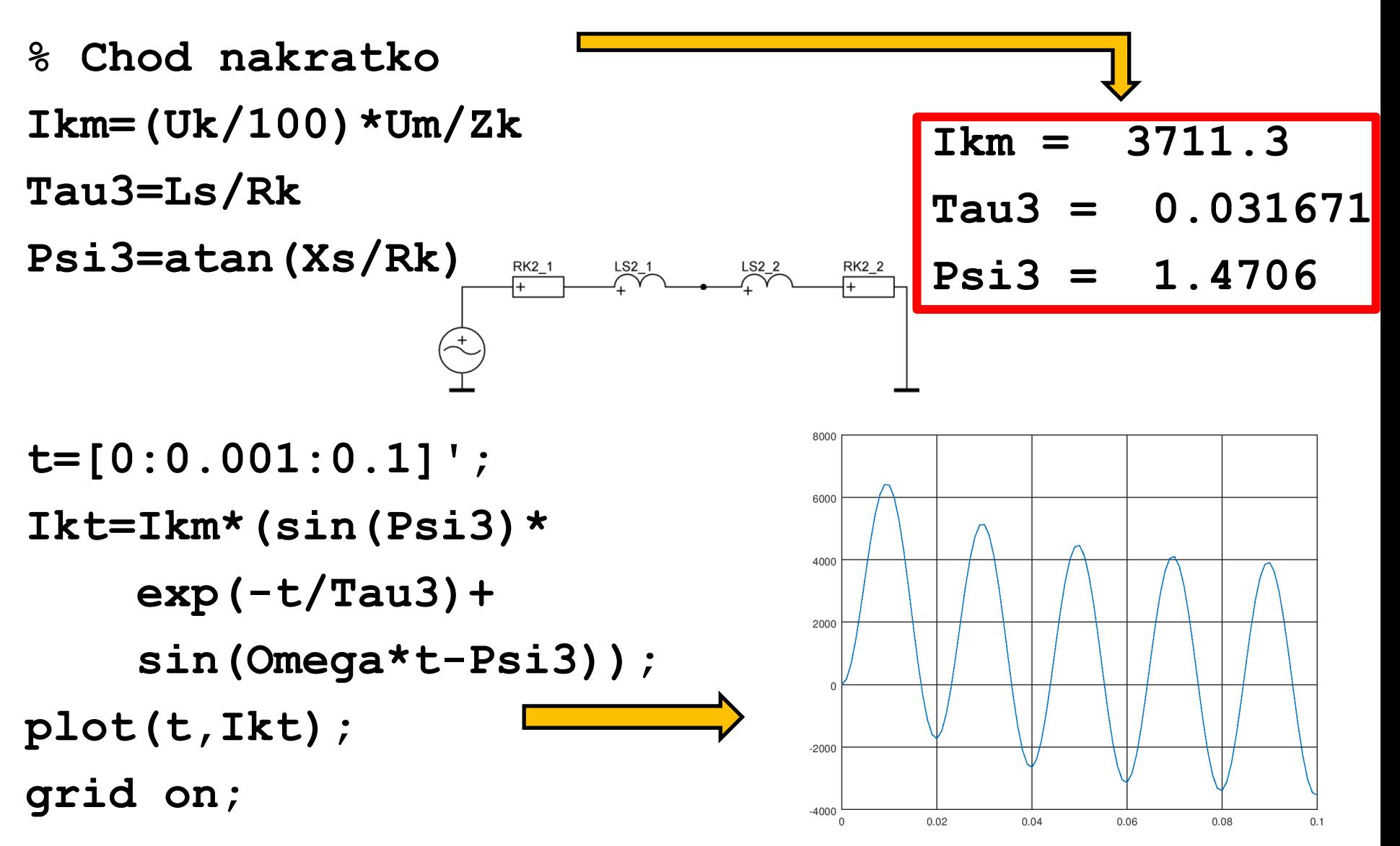

#### Chod nakrátko - MATLAB

**% Chod nakratko**

```
IkmPom=In*sqrt(2)*2
```
**Zk2=Rk1+i\*Xs1+1/(1/Rfe+1/(i\*Xh)**

 **+1/(Rk1+i\*Xs1))**

**Ikm2=(Uk/100)\*Um/abs(Zk2)**

**Psi4=atan(imag(Zk2)/real(Zk2))**

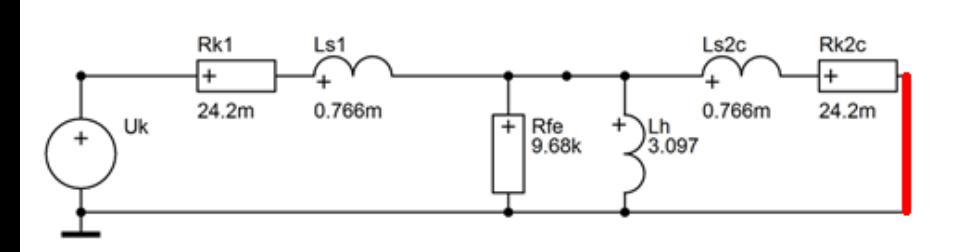

$$
IkmPom = 7422.7
$$
  
\n
$$
2k2 = 0.048394 +
$$
  
\n
$$
0.481514i
$$
  
\n
$$
Ikm2 = 3711.8
$$
  
\n
$$
Psi = 1.4706
$$

**Zpozdeni4 = 0.0046812**

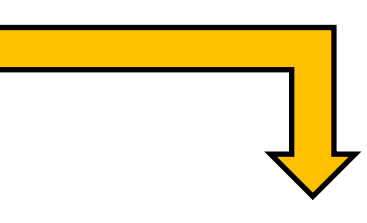

#### Chod nakrátko - DYNAST

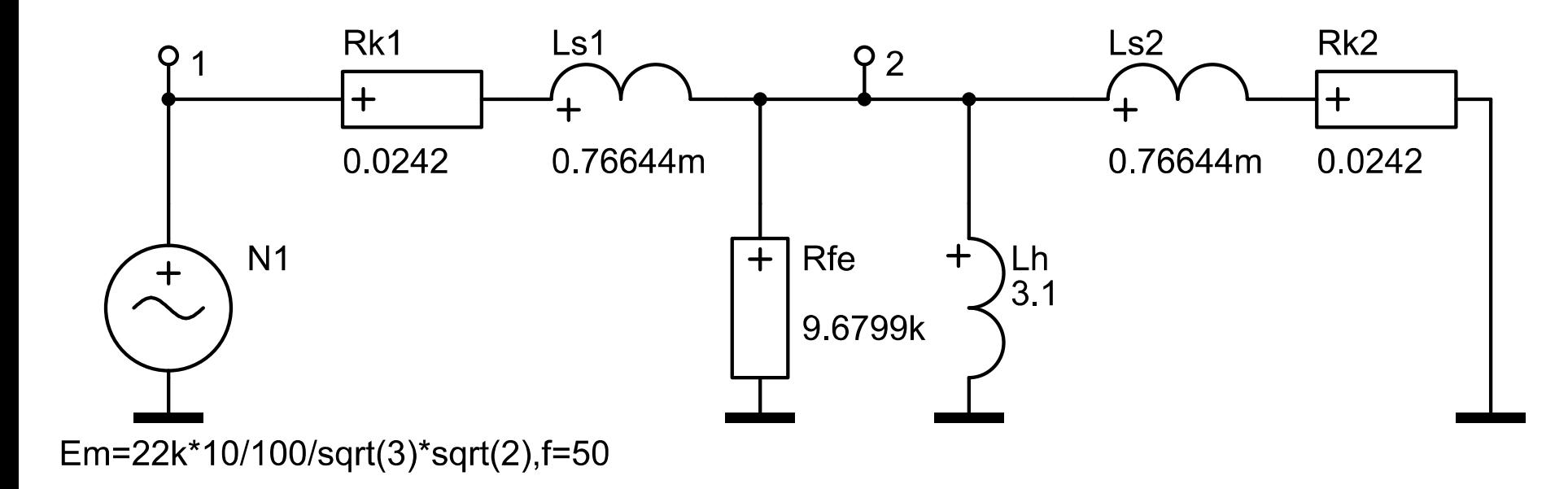

http://virtual.cvut.cz/dynast/

#### Chod nakrátko - DYNAST

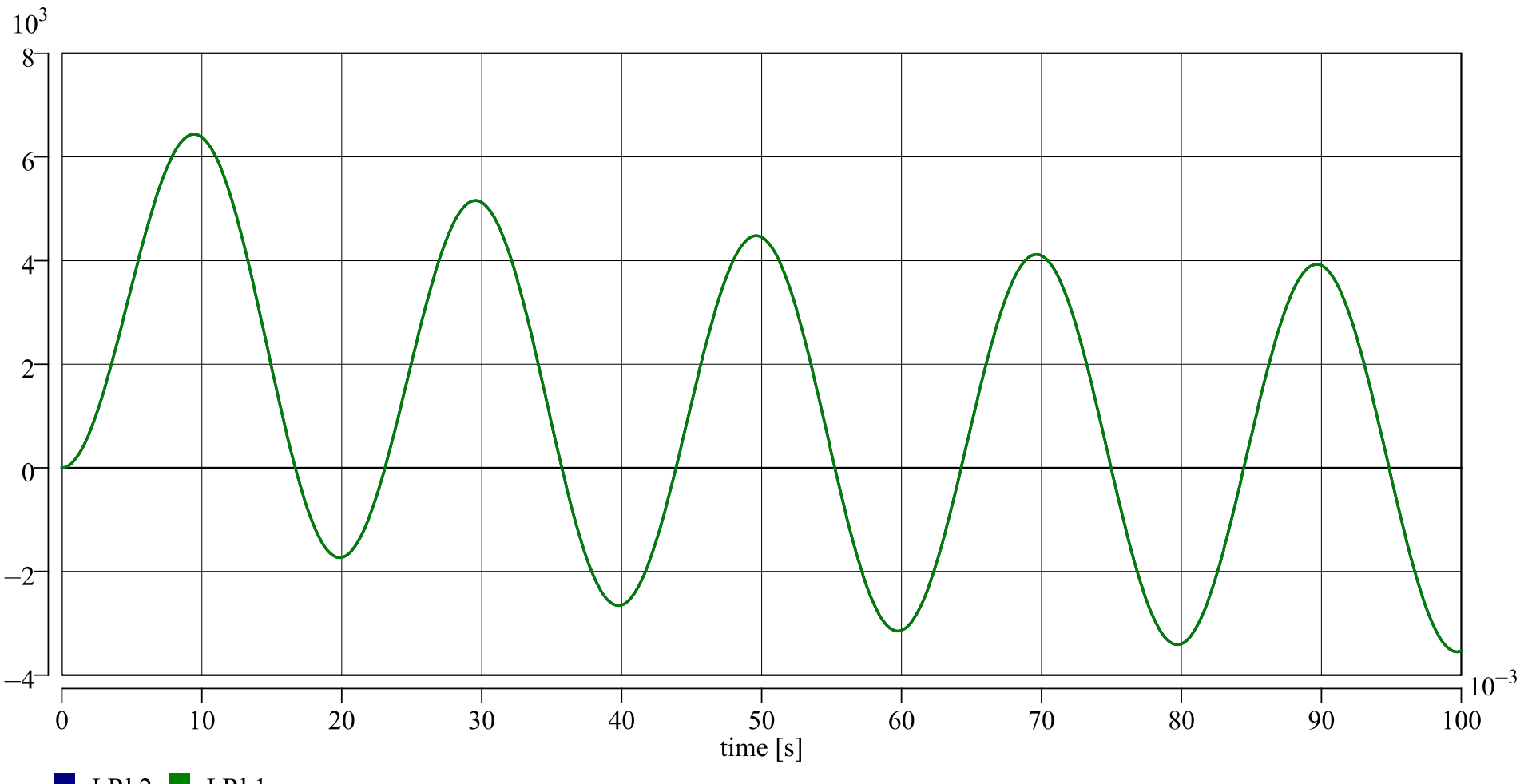

 $\blacksquare$  I.Rk2  $\blacksquare$  I.Rk1

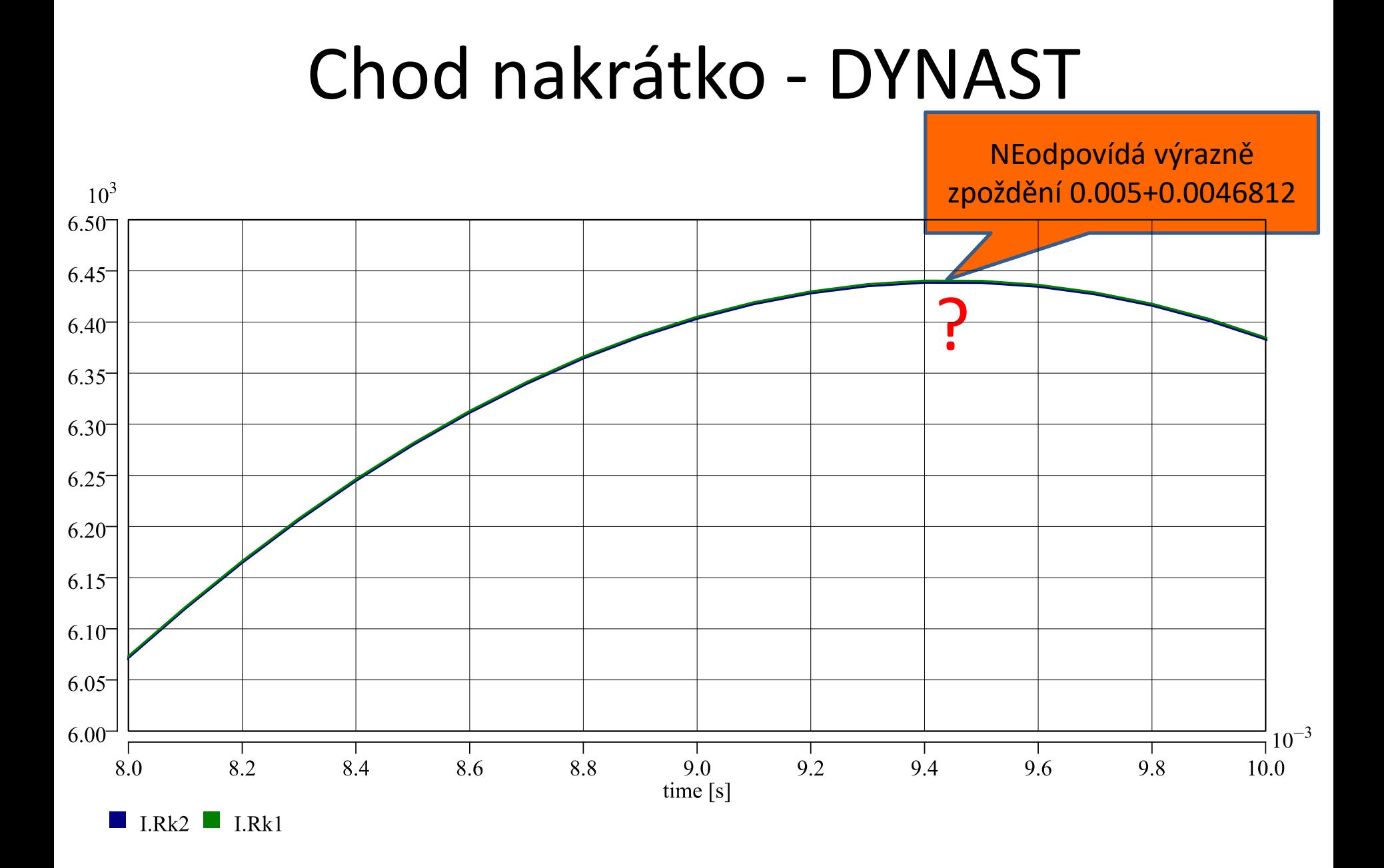

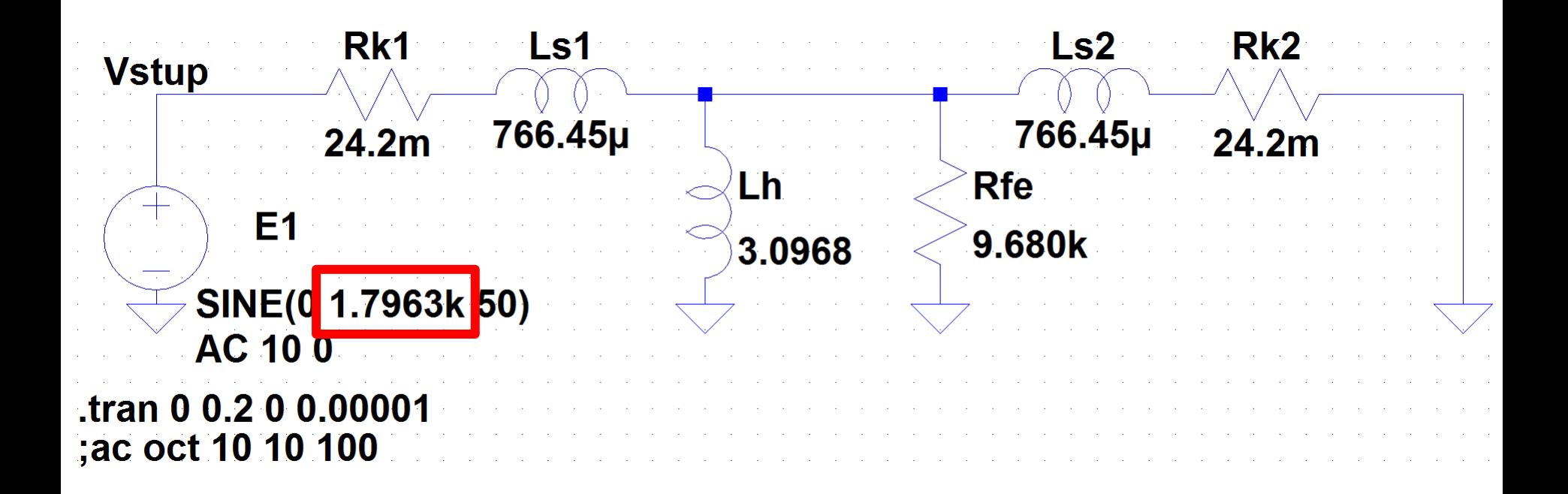

http://www.linear.com/designtools/software/#LTspice

#### Chod nakrátko - LTspice I(Rfe)  $I(Ls2)$  $ILs11$ I(Lh) 7KA 6KA 5KA 4KA 3KA 2KA 1KA **OKA**  $-1KA$  $-2KA$ -3KA  $4KA 70<sub>ms</sub>$ 5<sub>ms</sub>  $20<sub>ms</sub>$  $25ms$  $30<sub>ms</sub>$ 35ms 40ms 45ms 60<sub>ms</sub> 75ms  $80ms$  $85ms$ 90<sub>ms</sub> 95ms 100ms 0<sub>ms</sub> 10ms  $15ms$  $50<sub>ms</sub>$ **55ms** 65ms

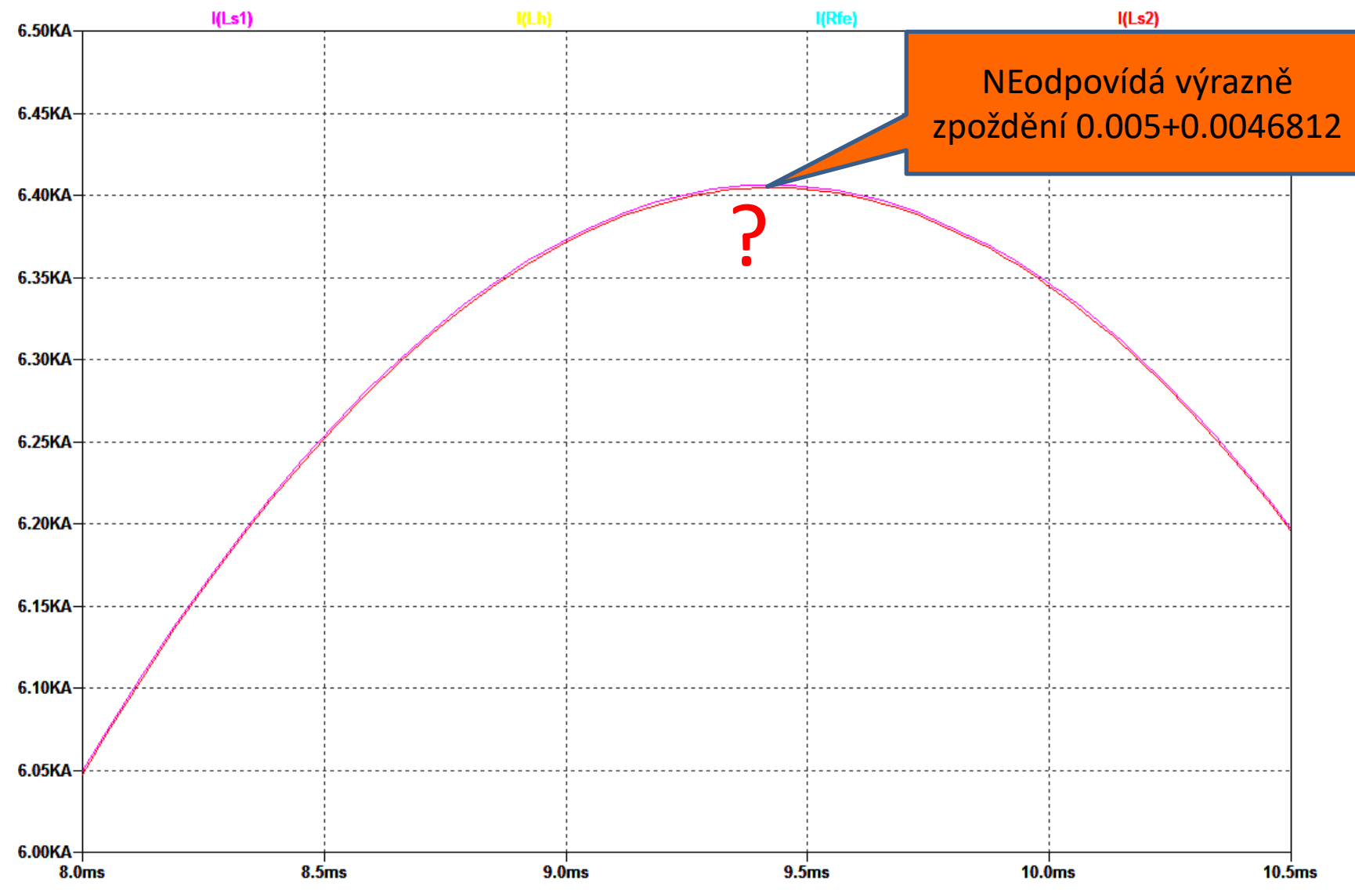

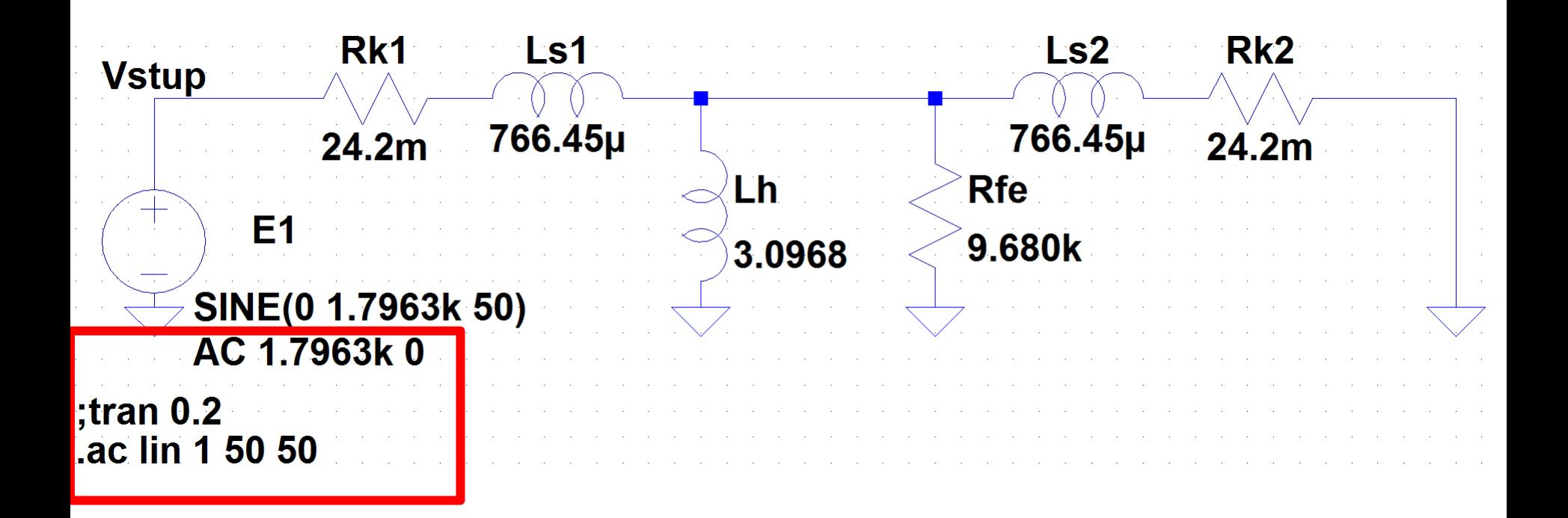

http://www.linear.com/designtools/software/#LTspice

**--- AC Analysis ---**

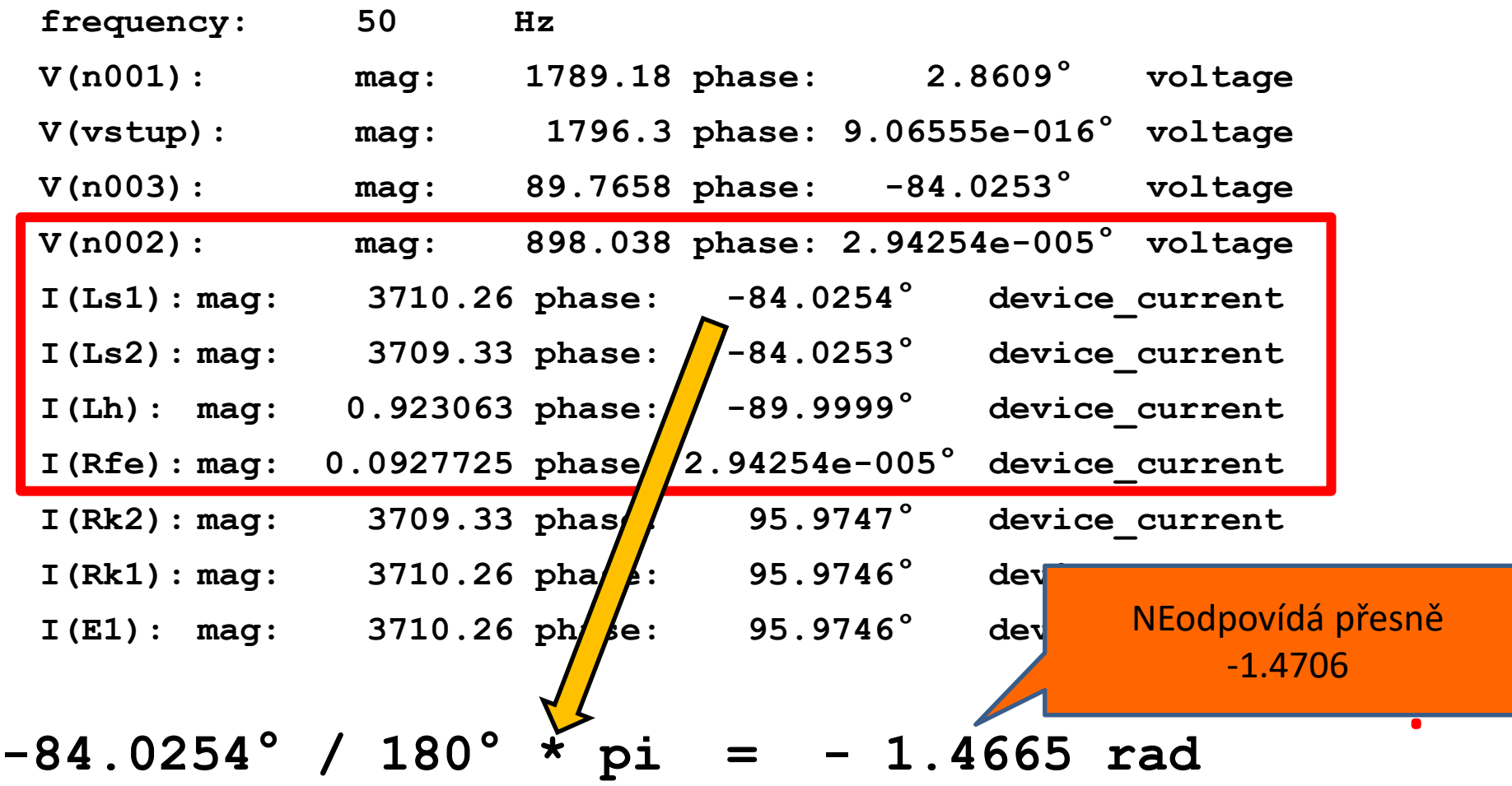

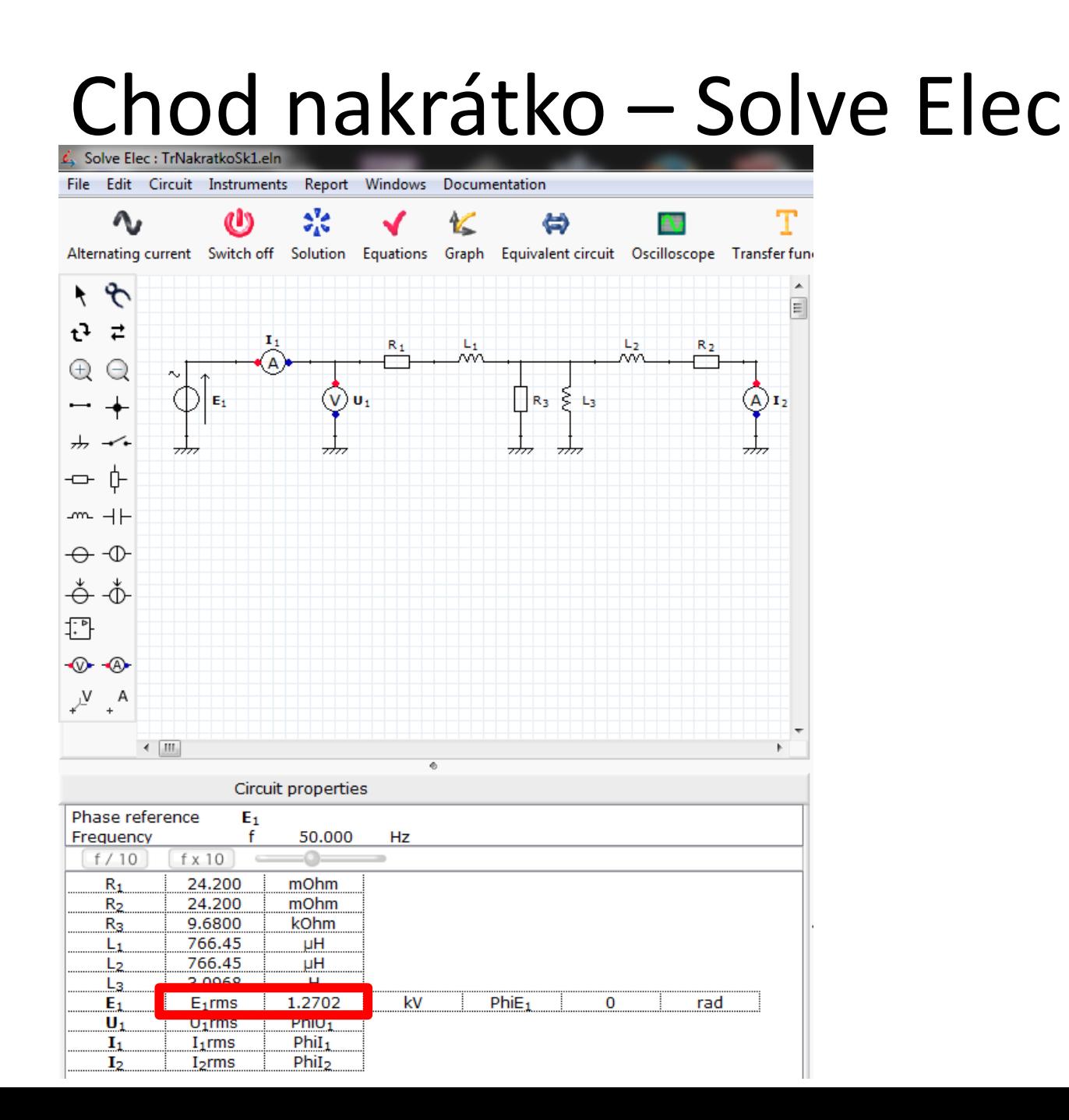

#### Chod nakrátko – Solve Elec

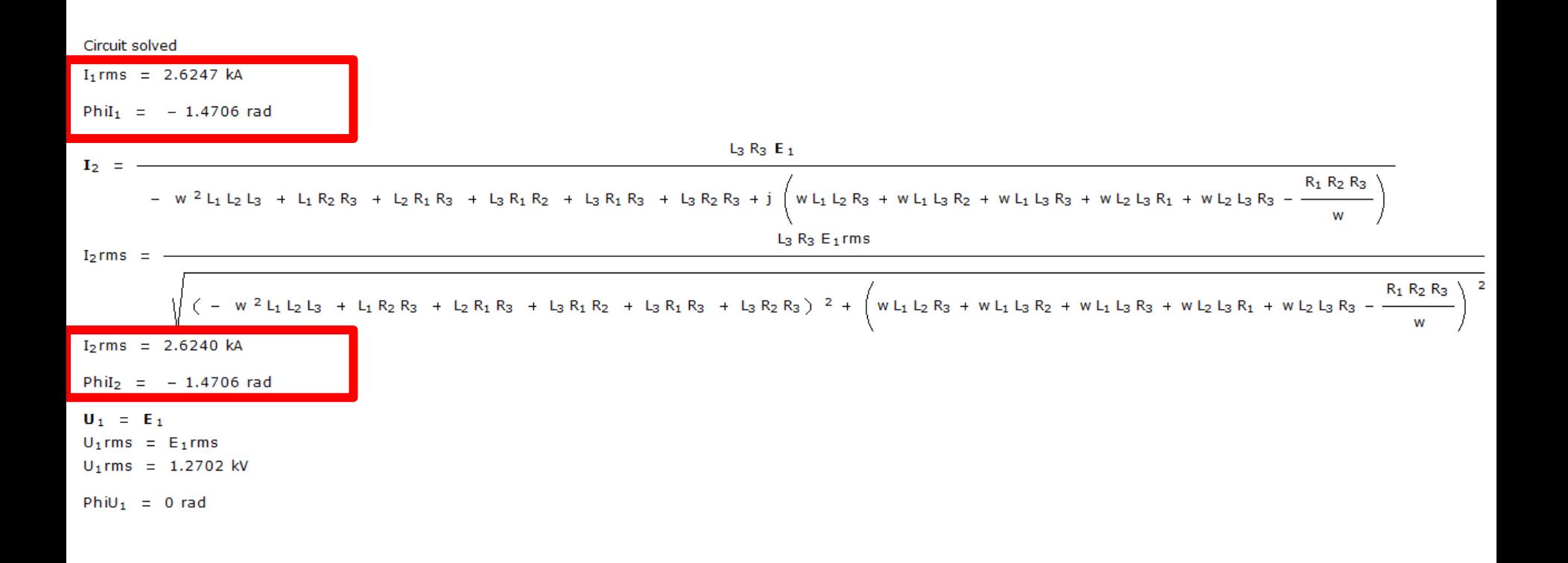

#### Chod nakrátko - DYNAST - SKM

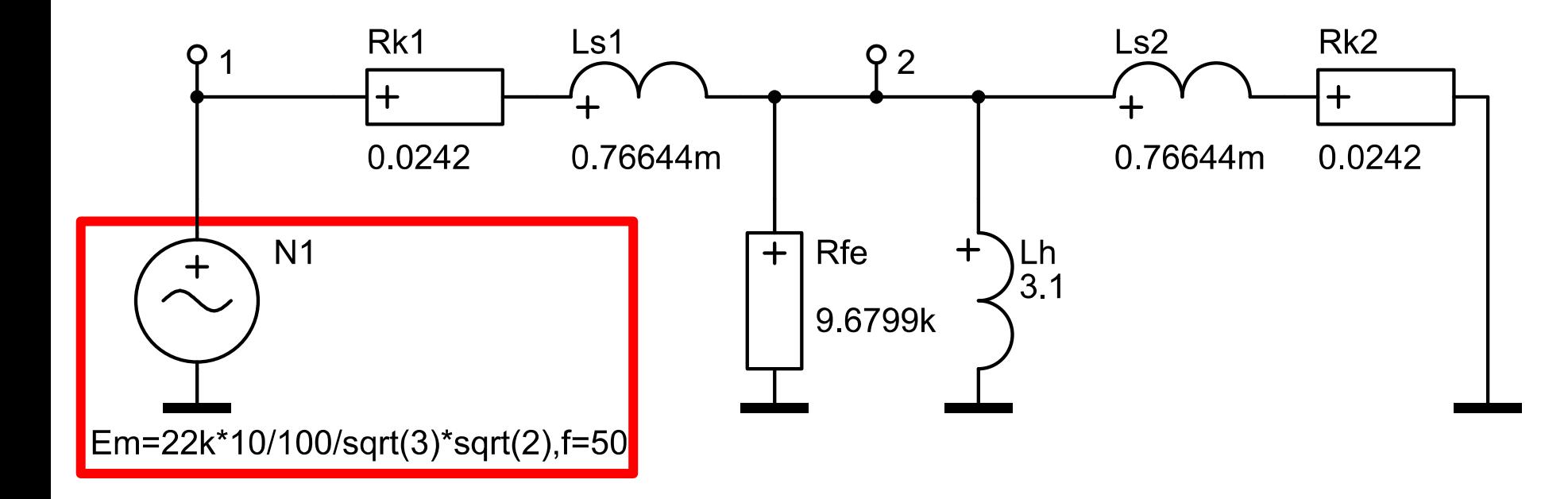

http://virtual.cvut.cz/dynast/

#### Chod nakrátko - DYNAST - SKM

#### **# Transformator**

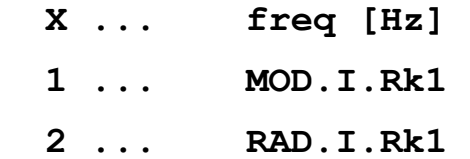

- **3 ... MOD.I.Rk2**
- **4 ... RAD.I.Rk2**

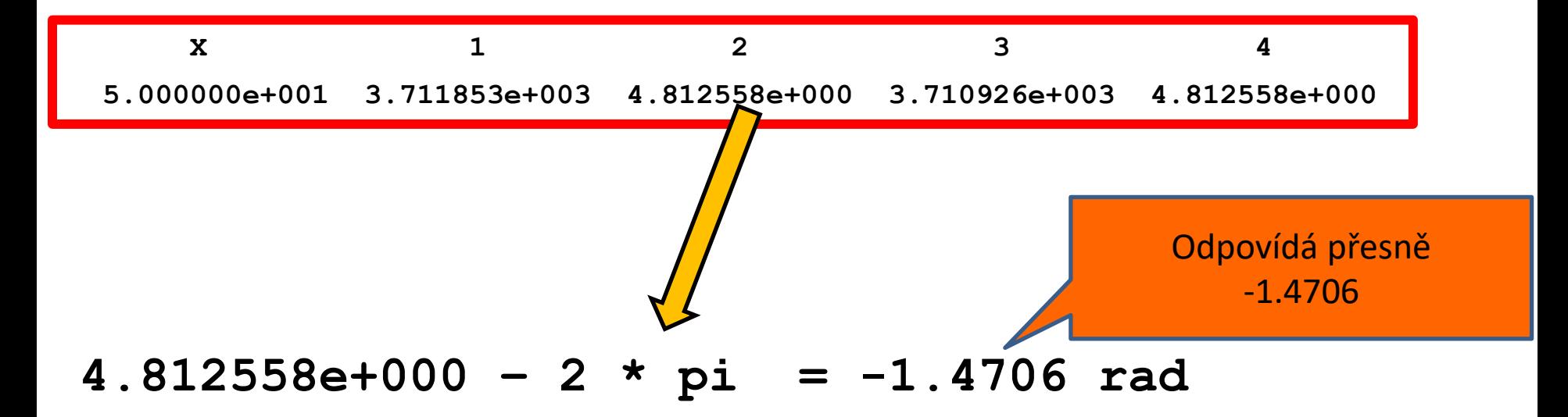

# Chod nakrátko - MATLAB

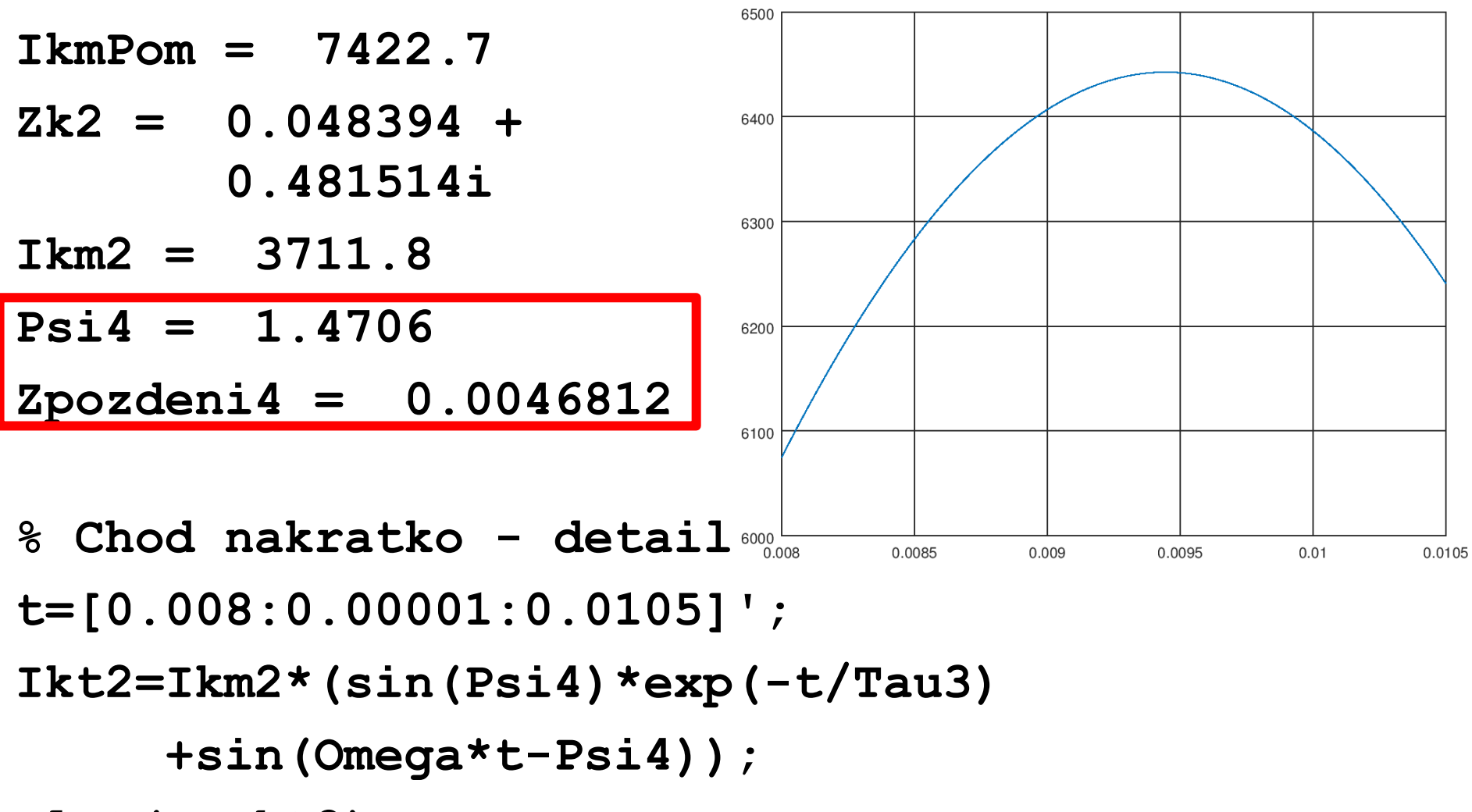

```
plot(t,Ikt2);
```

```
grid on;
```
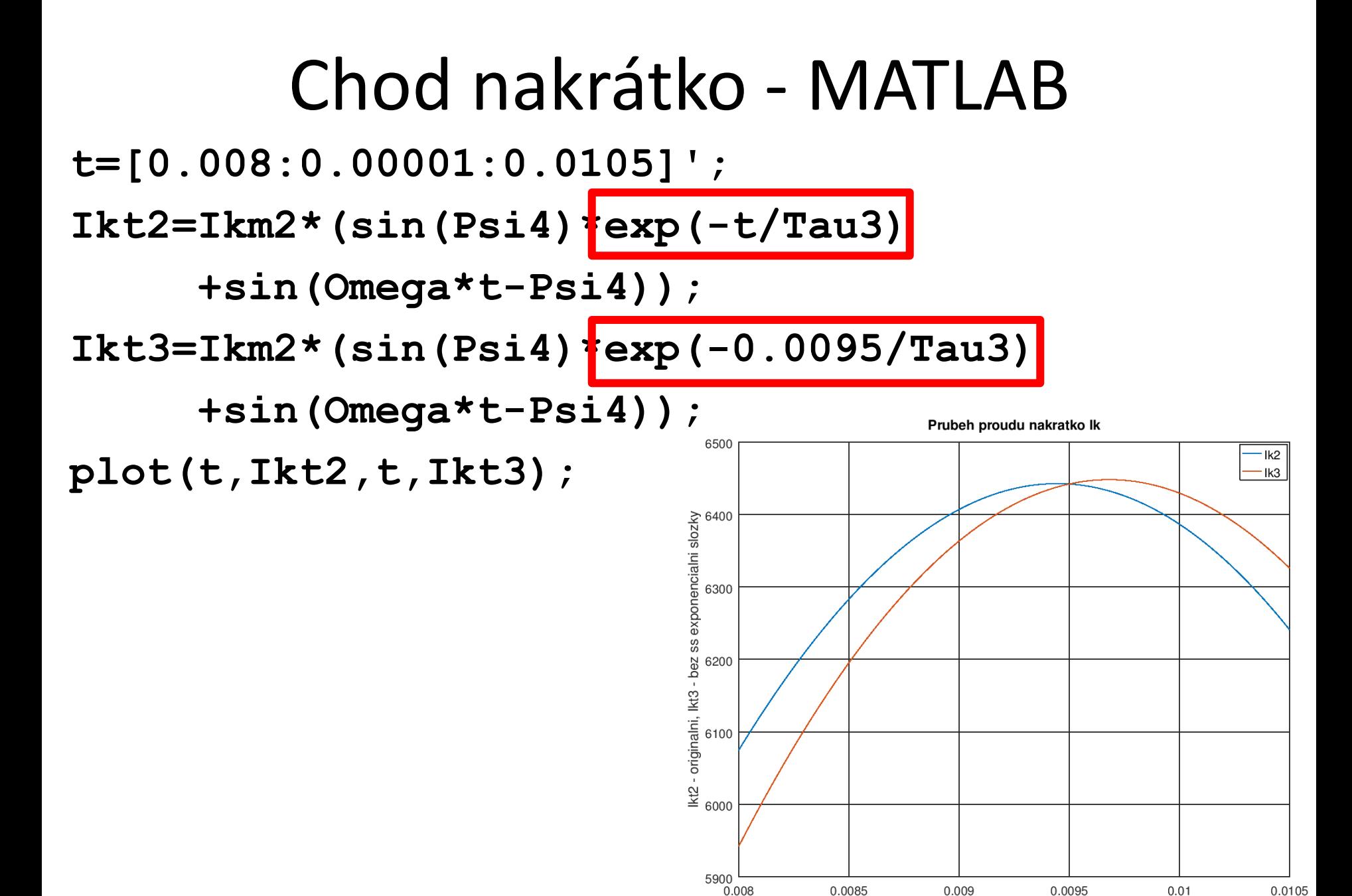

cas